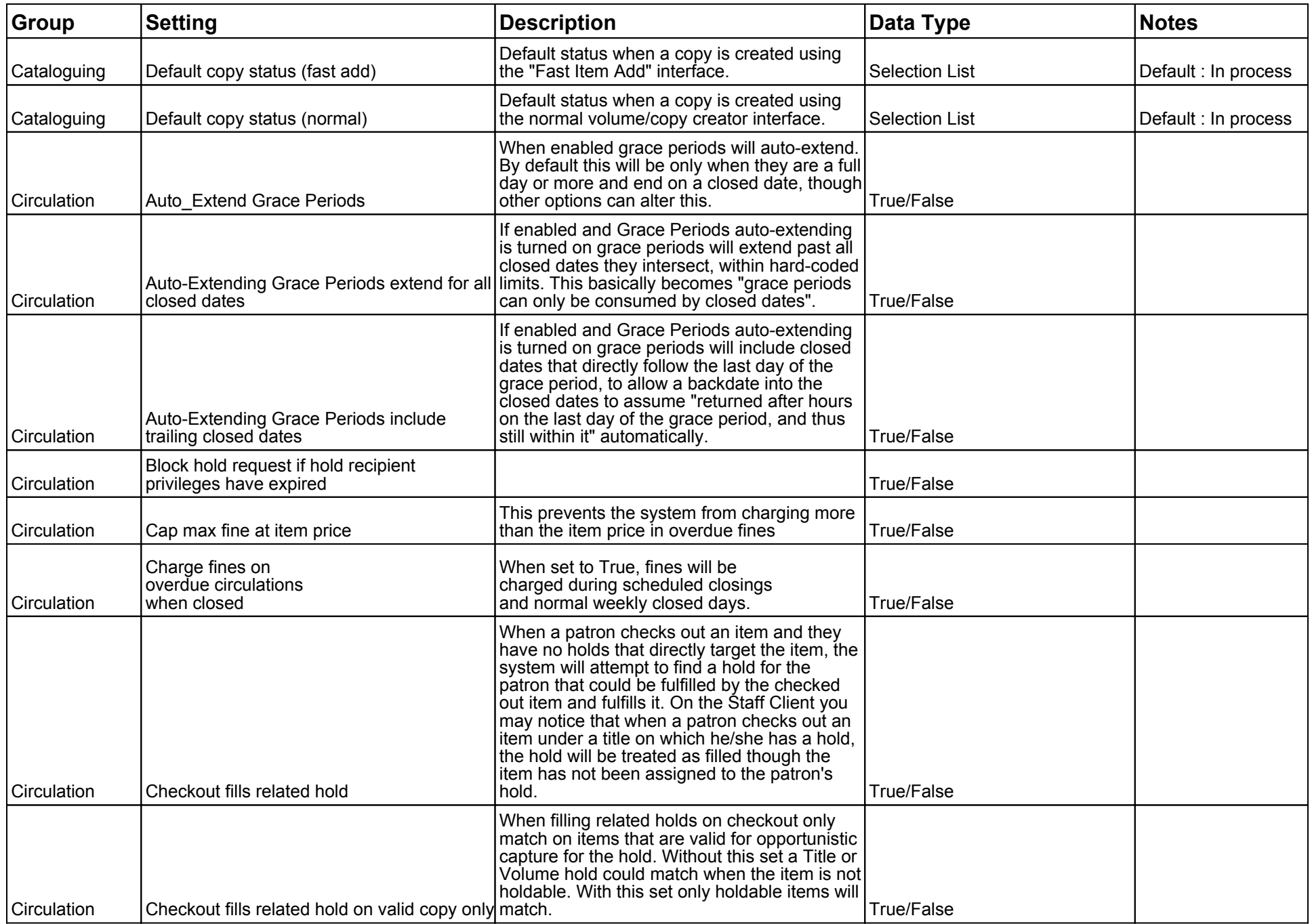

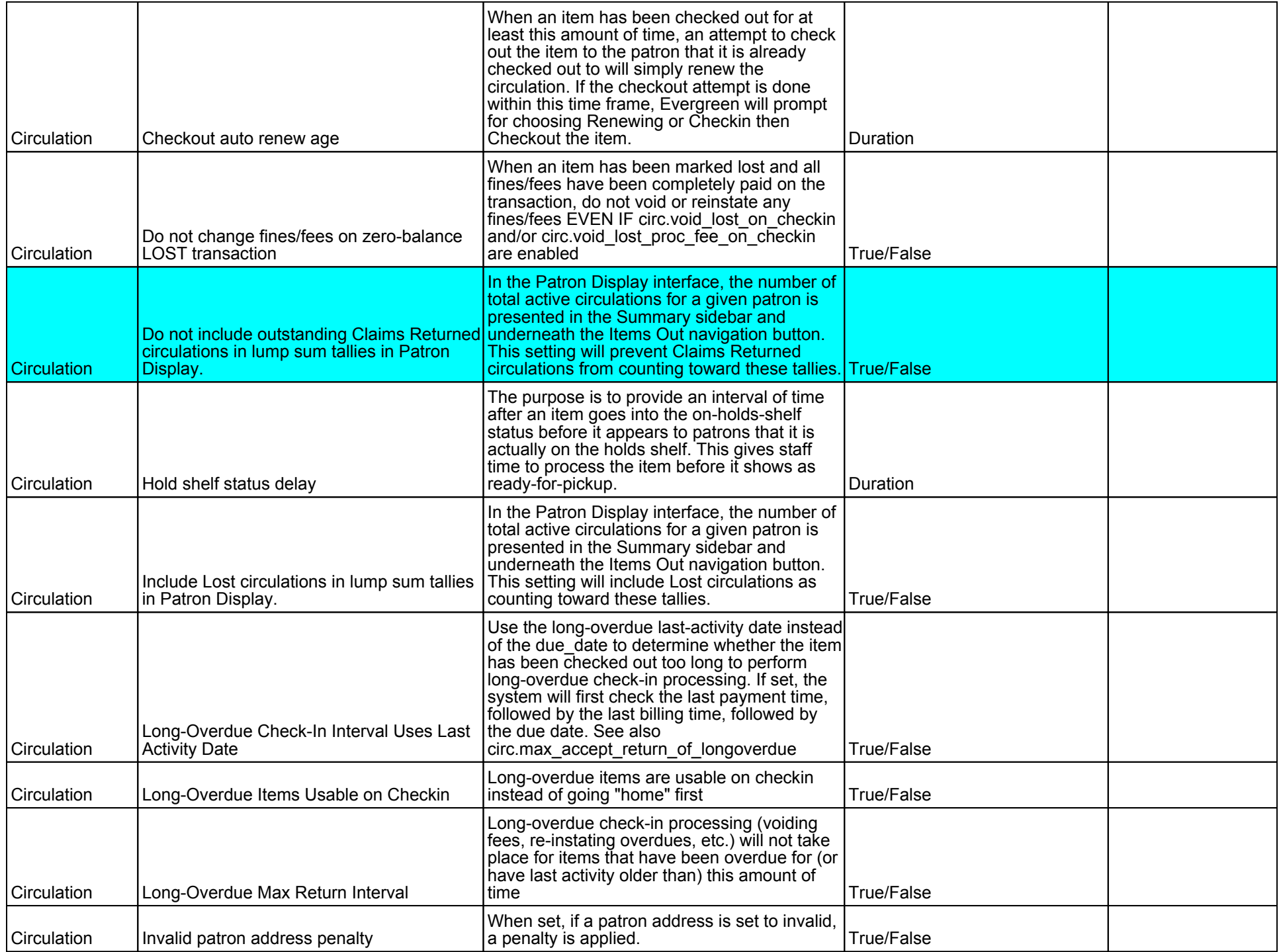

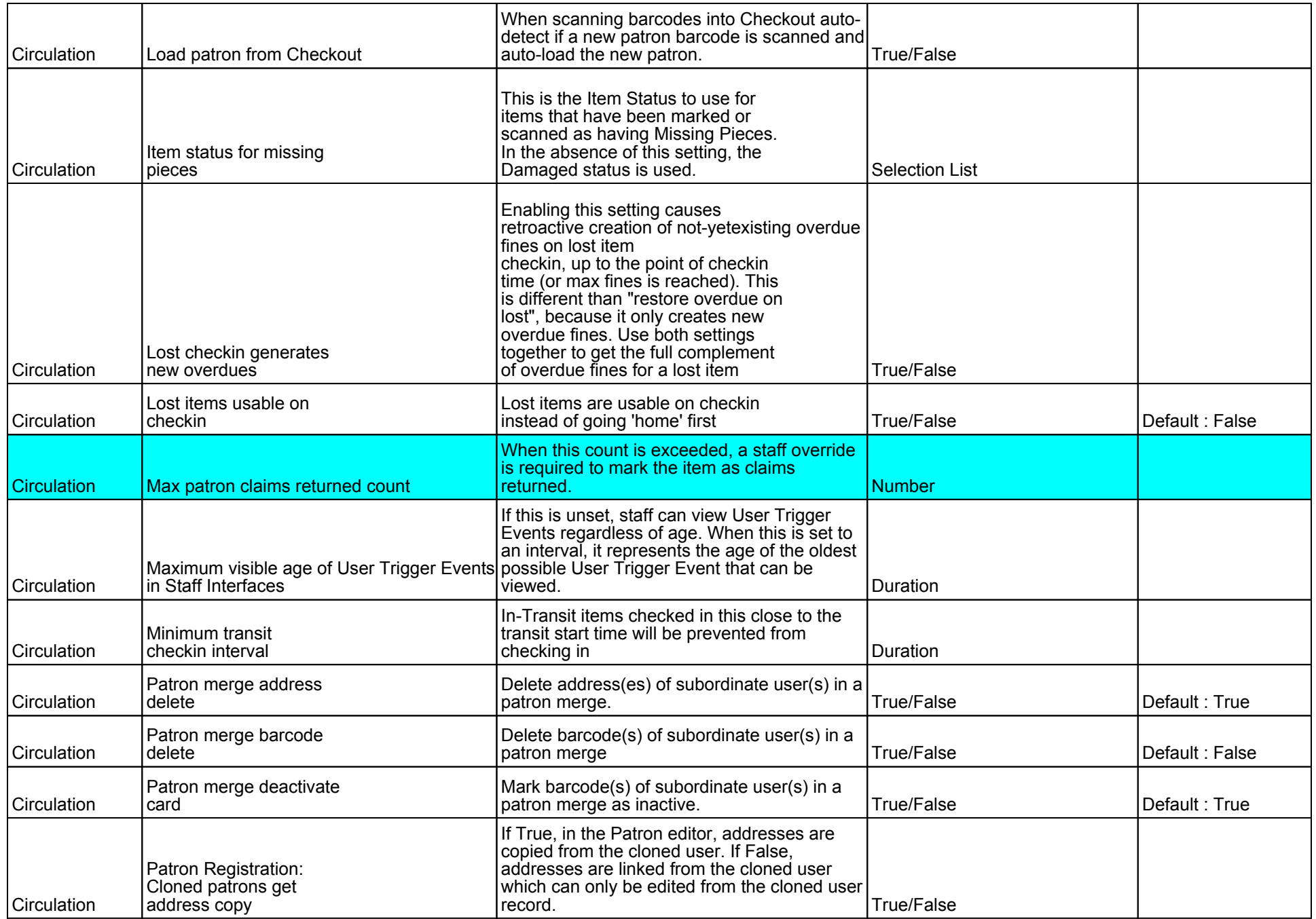

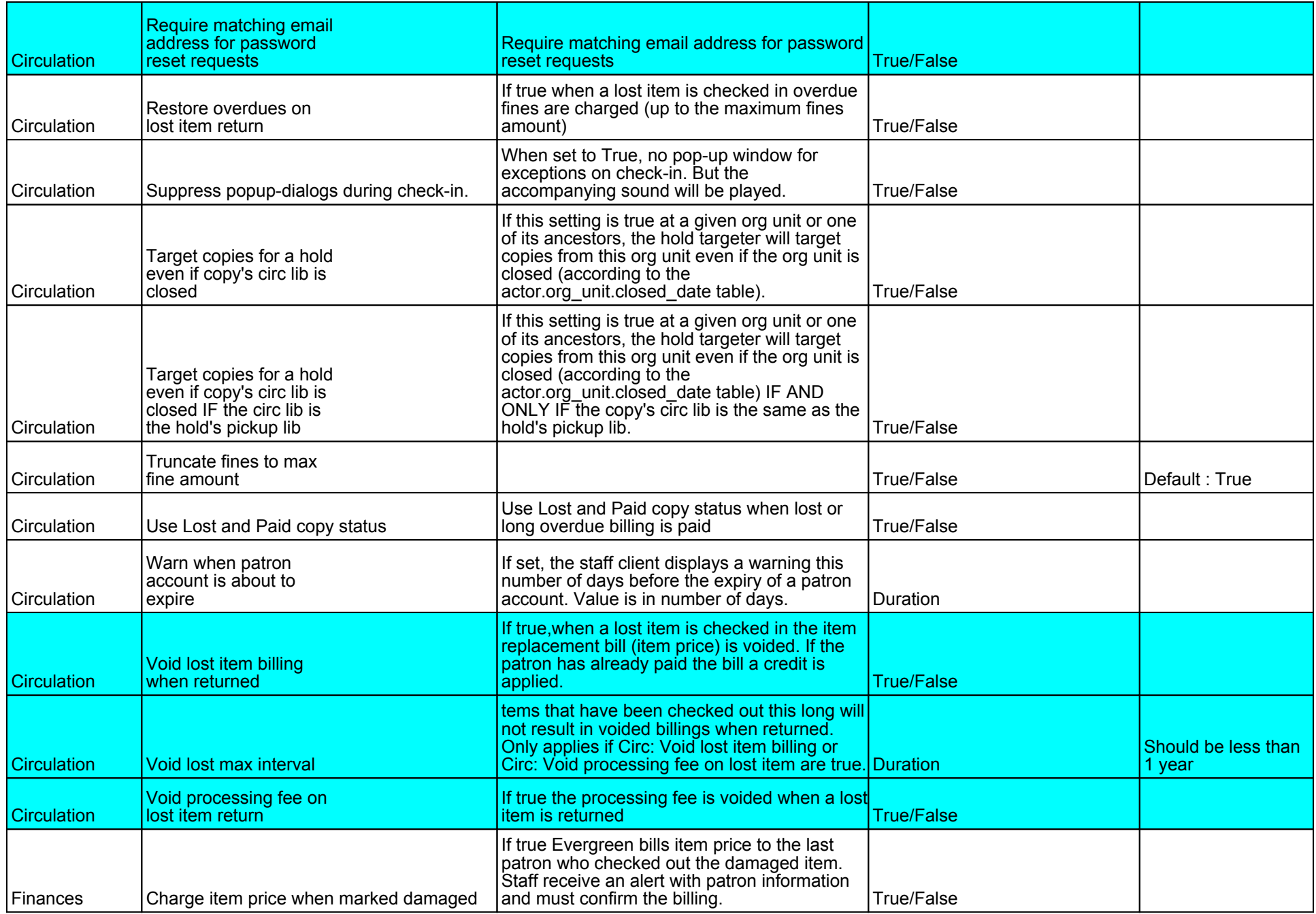

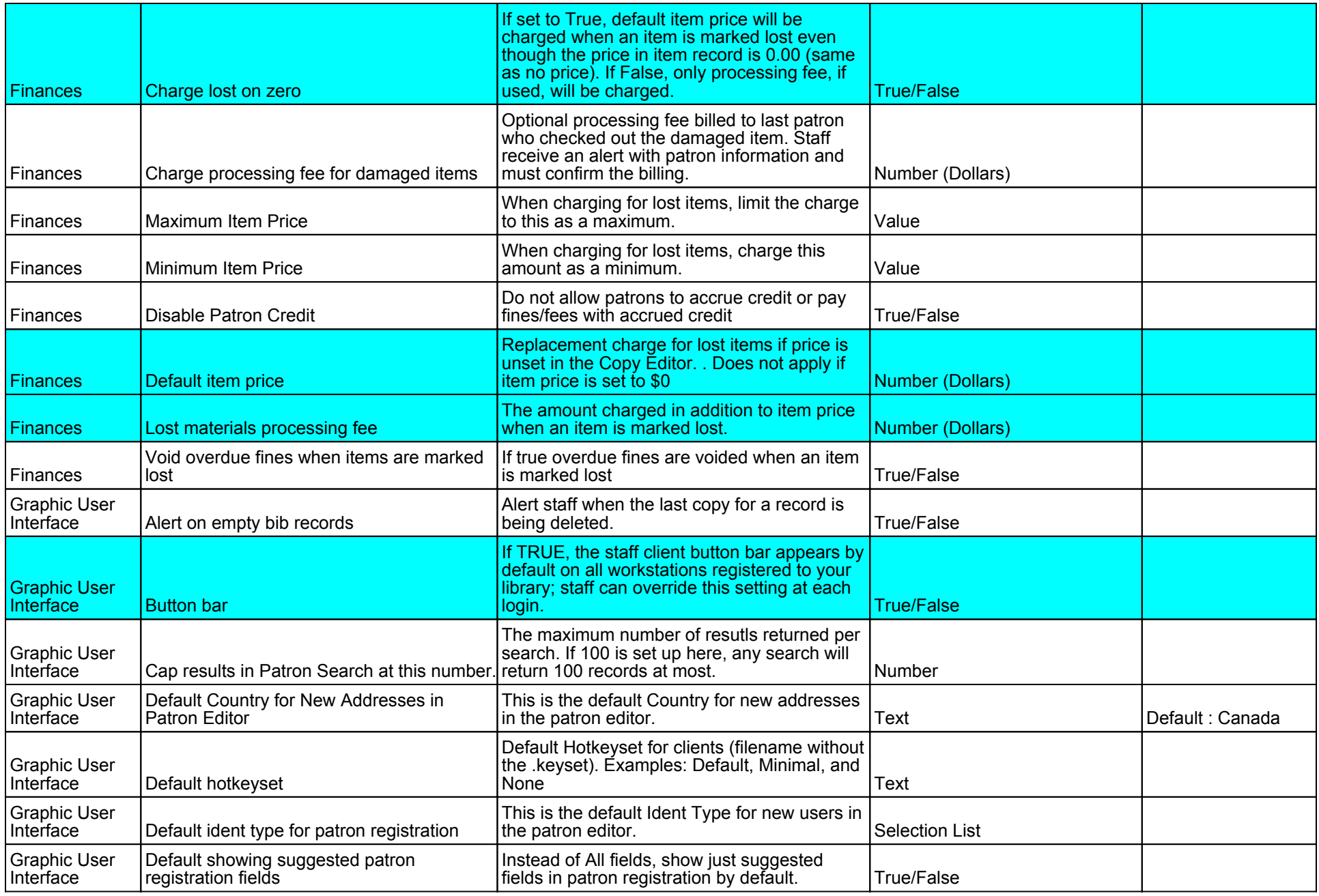

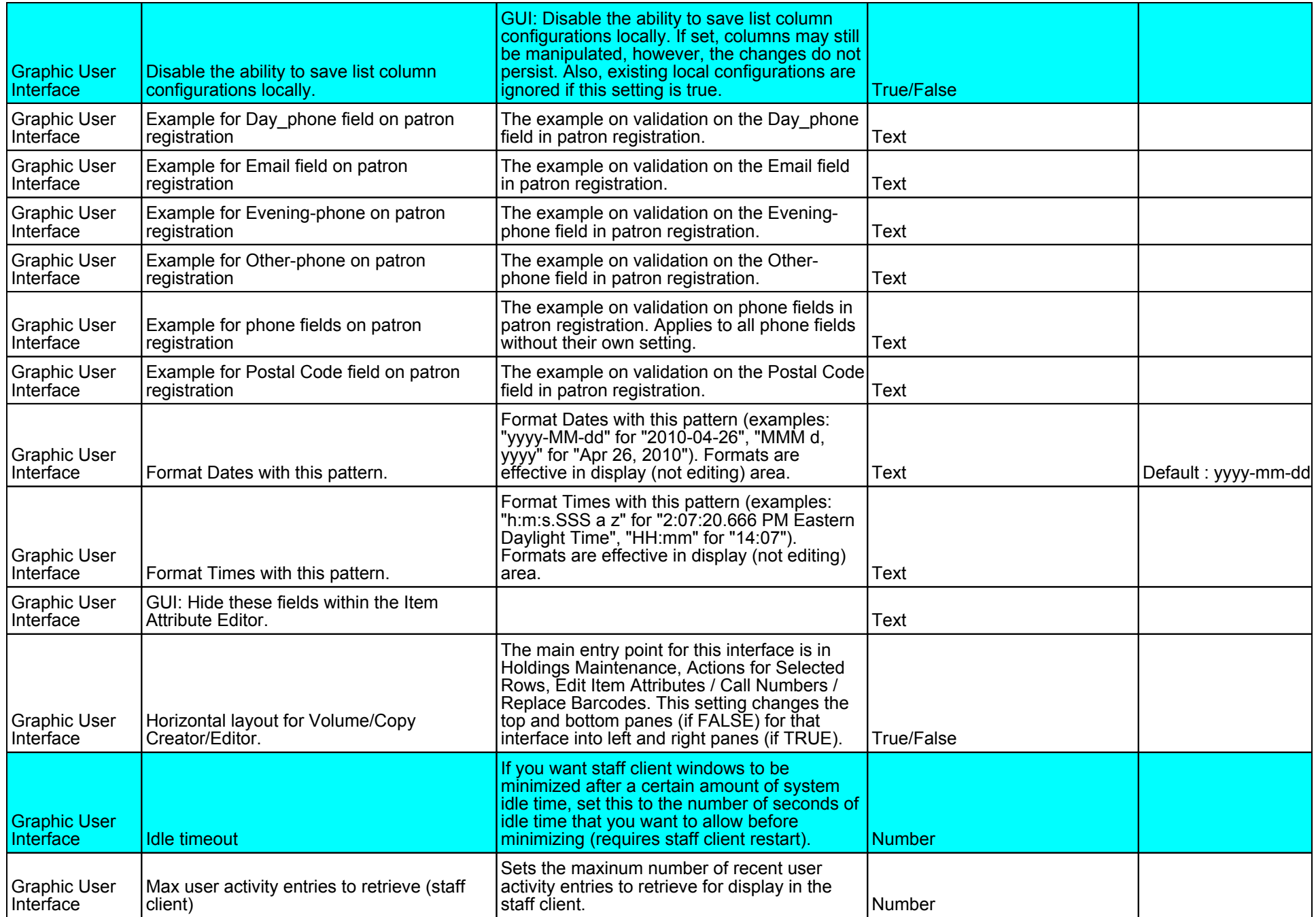

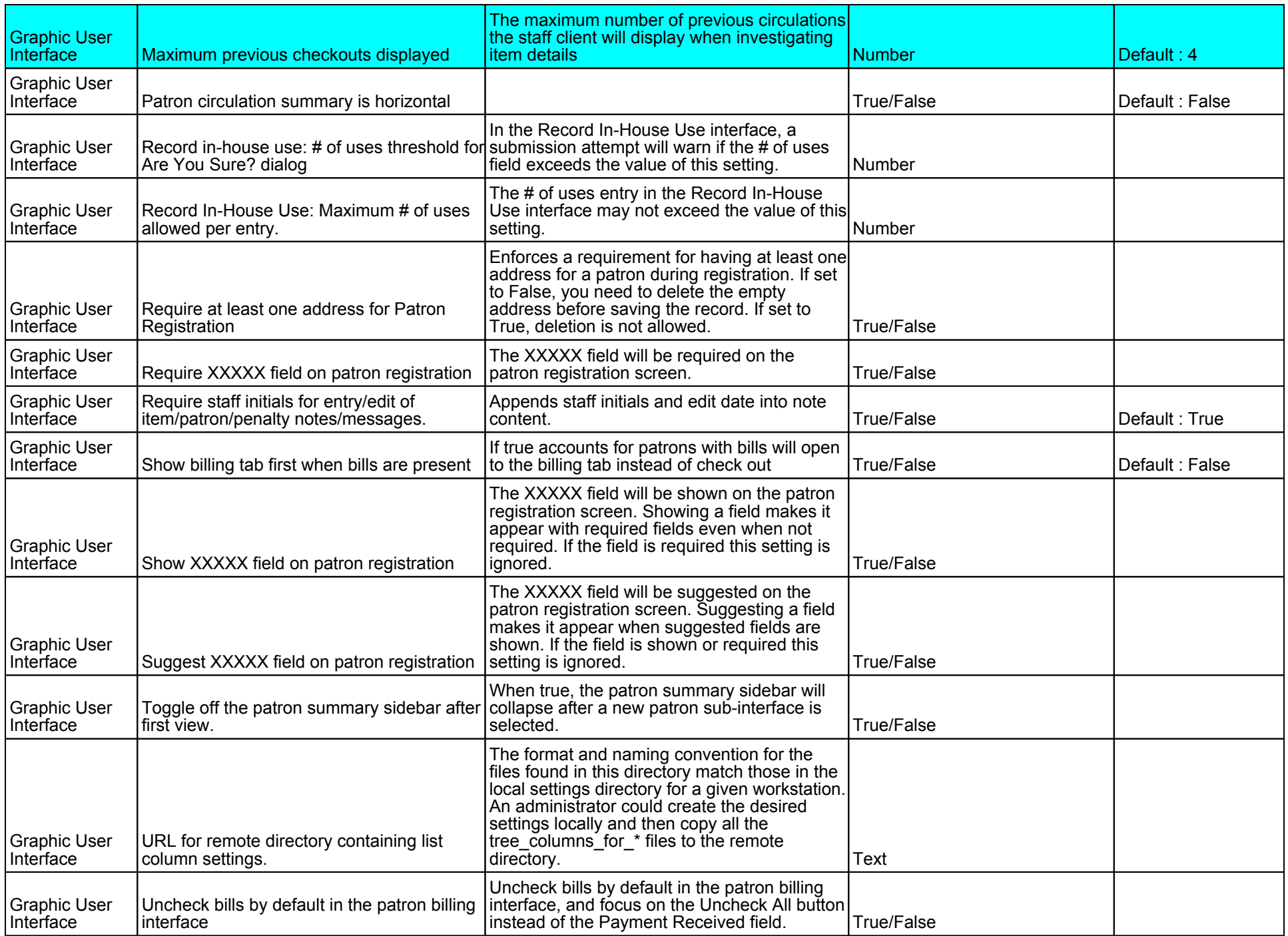

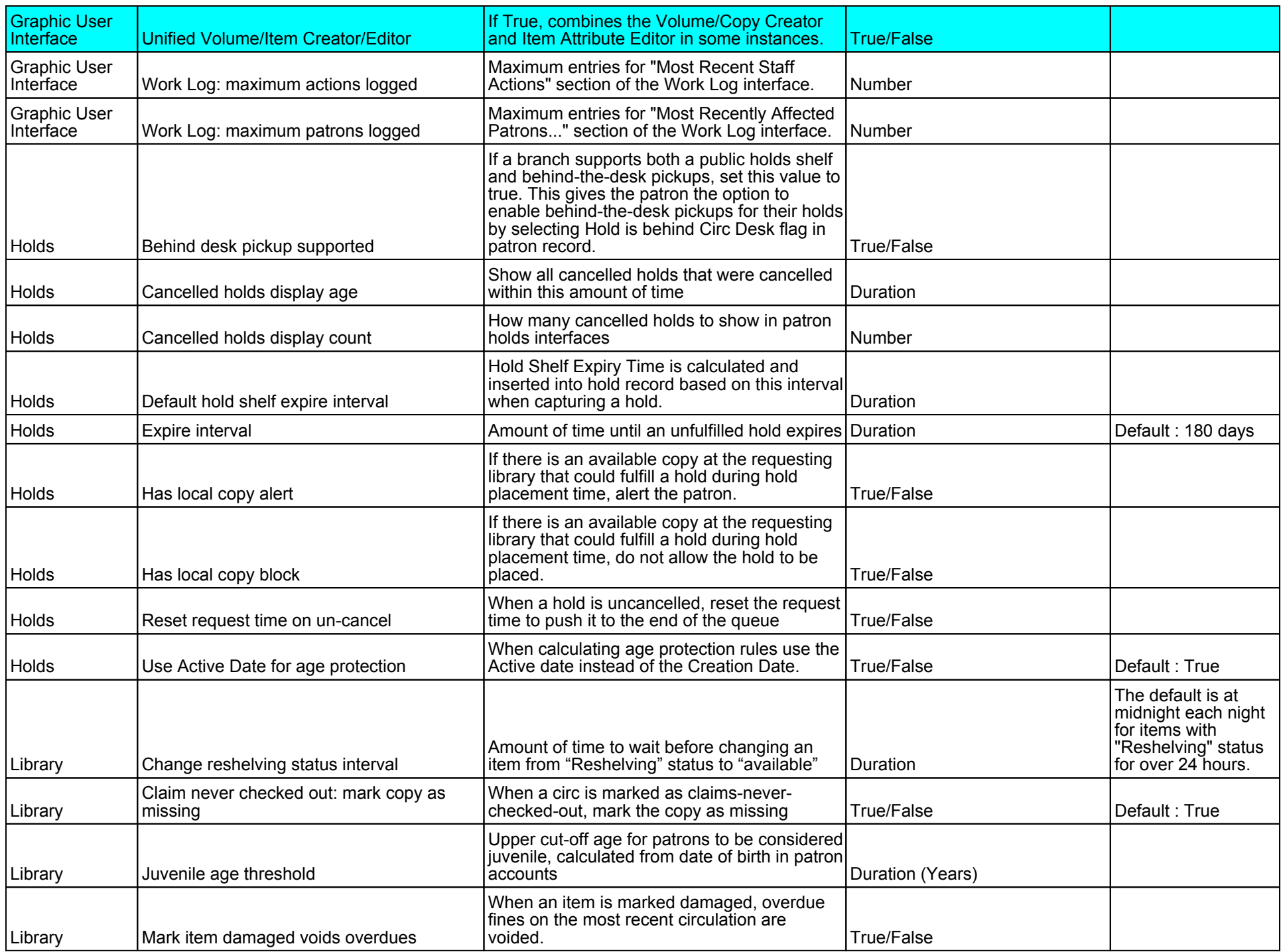

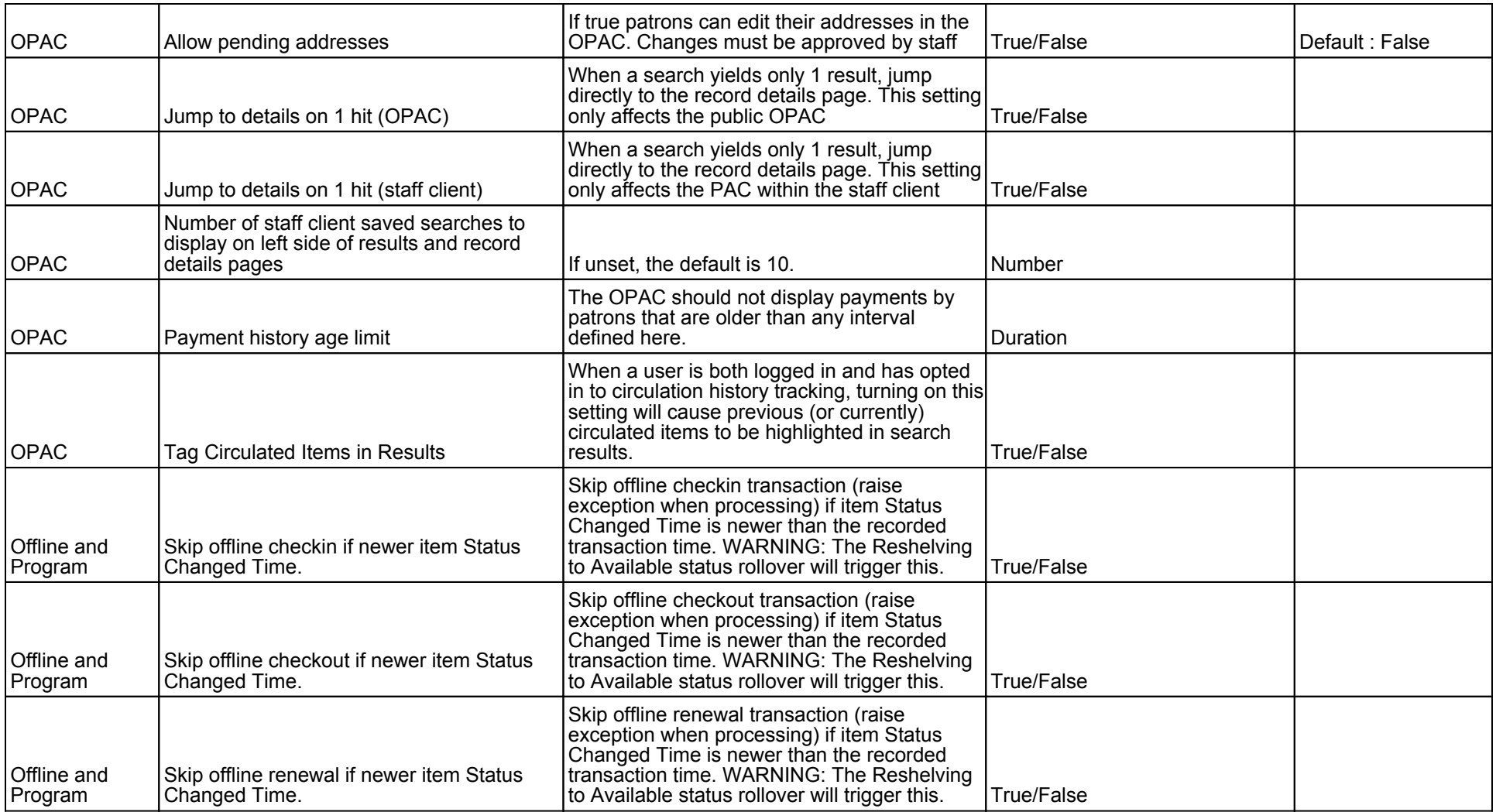

![](_page_9_Picture_244.jpeg)

![](_page_10_Picture_268.jpeg)

![](_page_11_Picture_179.jpeg)